# Title - SQL demo

# Author: Andrew D. Nguyen, PhD, Quantitative Biologist

# Date:2023-08-27

# **Contents**

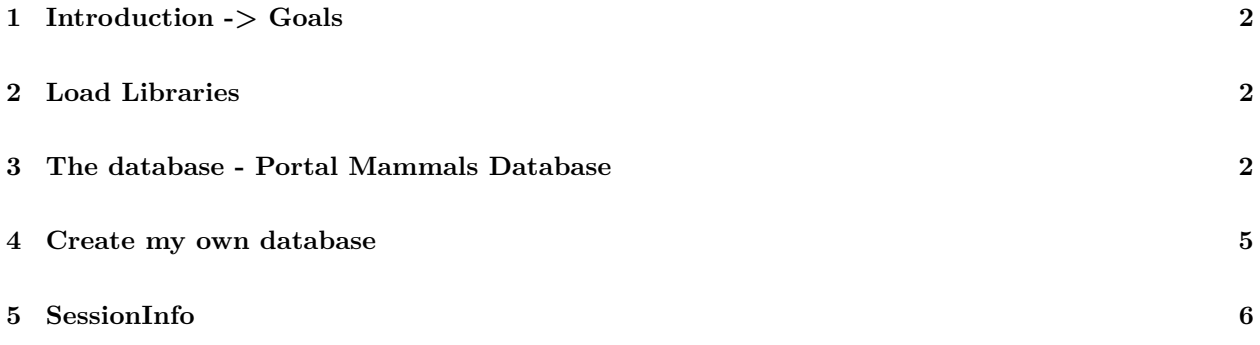

#### <span id="page-1-0"></span>**1 Introduction -> Goals**

In this demo, I become more familiar with interacting with SQL databases. I'll be following a tutorial from **[data carpentry](https://datacarpentry.org/R-ecology-lesson/05-r-and-databases.html)**, but I'd also like to peruse open databases to become more versed in SQL and querying databases into R for data wrangling and analyses. Lastly, I'll construct my own databases from datasets I have generated.

### <span id="page-1-1"></span>**2 Load Libraries**

```
library(tidyverse) # data wrangling
library(RSQLite) # SQL - R package
library(dbplyr) # SQL - R package, lets dplyr apply to
#SQL databases
```
## <span id="page-1-2"></span>**3 The database - Portal Mammals Database**

I have to first download the portal mammals database off of figshare. Then, load the mammals database.

```
#download.file(url = "https://ndownloader.figshare.com/files/2292171",
# destfile = "data/portal_mammals.sqlite", mode = "wb")
# load data
mammals<-DBI::dbConnect(RSQLite::SQLite(), "data/portal_mammals.sqlite")
#This command does not load the data into the R session
#(as the read_csv() function did).
#Instead, it instructs R
#to connect to the SQLite database
#contained in the portal_mammals.sqlite file.
#now, lets see what the database is made of
src_dbi(mammals)
```
## src: sqlite 3.41.2 [C:\Users\anbe6\Documents\GitHub\adnguyen.github.io\demos\data\portal\_mammals.sqlite] ## tbls: plots, species, surveys

```
##look up headers, would help to join tables
# in the future
```

```
## querying database with tbl
tbl(mammals, sql("SELECT year, species_id, plot_id FROM surveys"))
```

```
## # Source: SQL [?? x 3]
## # Database: sqlite 3.41.2 [C:\Users\anbe6\Documents\GitHub\adnguyen.github.io\demos\data\portal_mamm
## year species_id plot_id
## <int> <chr> <int>
## 1 1977 NL 2
## 2 1977 NL 3
```

```
## 4 1977 DM 7
## 5 1977 DM 3
## 6 1977 PF 1
## 7 1977 PE 2
## 8 1977 DM 1
## 9 1977 DM 1
## 10 1977 PF 6
## # i more rows
surveys <- tbl(mammals, "surveys")
surveys %>%
  select(year, species_id, plot_id)
## # Source: SQL [?? x 3]
## # Database: sqlite 3.41.2 [C:\Users\anbe6\Documents\GitHub\adnguyen.github.io\demos\data\portal_mamm
## year species_id plot_id
## <int> <chr> <int>
## 1 1977 NL 2
## 2 1977 NL 3
## 3 1977 DM 2
## 4 1977 DM 7
## 5 1977 DM 3
## 6 1977 PF 1
## 7 1977 PE 2<br>## 8 1977 DM 1
## 8 1977 DM 1
## 9 1977 DM 1
## 10 1977 PF 6
## # i more rows
show_query(head(surveys, n = 10))
## <SQL>
## SELECT *
## FROM 'surveys'
## LIMIT 10
surveys %>%
 filter(weight < 5) %>%
select(species_id, sex, weight)
## # Source: SQL [?? x 3]
## # Database: sqlite 3.41.2 [C:\Users\anbe6\Documents\GitHub\adnguyen.github.io\demos\data\portal_mamm
## species_id sex weight
## <chr> <chr> <int>
## 1 PF M 4
## 2 PF F 4
## 3 PF <NA> 4
## 4 PF F 4
## 5 PF F 4
## 6 RM M 4
## 7 RM F 4
```
## 3 1977 DM 2

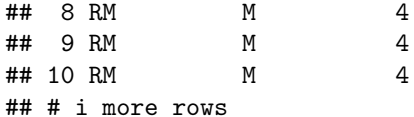

**names**(surveys)

```
## [1] "record_id" "month" "day" "year"
## [5] "plot_id" "species_id" "sex" "hindfoot_length"
## [9] "weight"
```

```
##R is lazy and doesn't read in data until specified
# using collect to read in the data into R
data_subset <- surveys %>%
 filter(weight < 5) %>%
 select(species_id, sex, weight) %>%
  collect()
data_subset
```

```
## # A tibble: 17 x 3
## species_id sex weight
## <chr> <chr> <int>
## 1 PF M 4
\begin{array}{ccccccccc}\n\texttt{\#}\texttt{\#} & 2 & \texttt{\texttt{PF}} & & \texttt{\texttt{F}} & & 4 \\
\texttt{\#}\texttt{\#} & 3 & \texttt{\texttt{PF}} & & & \texttt{\texttt{<NA>}} & & 4 \\
\end{array}## 3 PF <NA>
## 4 PF F 4
\begin{array}{ccccccccc}\n\texttt{#} & & & & & \texttt{5 PF} & & & \texttt{F} & & & \texttt{4} \\
\texttt{#} & & & & \texttt{6 RM} & & & \texttt{M} & & & \texttt{4}\n\end{array}\begin{array}{ccccccccc}\n# & 6 & RM & & M & & 4 \\
# & 7 & RM & & & F & & 4\n\end{array}## 7 RM F 4
## 8 RM M 4
## 9 RM M 4
## 10 RM M 4
## 11 RM M 4
## 12 RM F 4
## 13 RM M 4<br>## 14 RM M 4
## 14 RM M 4
## 15 RM M 4
## 16 PF M 4
## 17 PP M 4
```
**##I'm exploring all of the datasets within the database src\_dbi**(mammals)

## src: sqlite 3.41.2 [C:\Users\anbe6\Documents\GitHub\adnguyen.github.io\demos\data\portal\_mammals.sqlite] ## tbls: plots, species, surveys

```
#there are:
#plots
#species
#surveys -already set to a variable
##look up headers, would help to join tables
# in the future
```

```
plots<-tbl(mammals, "plots")
names(plots)
## [1] "plot_id" "plot_type"
sp<-tbl(mammals, "species")
names(sp)
## [1] "species_id" "genus" "species" "taxa"
names(surveys)
## [1] "record_id" "month" "day" "year"
## [5] "plot_id" "species_id" "sex" "hindfoot_length"
## [9] "weight"
##we can join datasets based on plot id = 1
plots %>%
 filter(plot_id == 1) %>%
 inner_join(surveys) %>%
collect()
## Joining with 'by = join_by(plot_id)'
## # A tibble: 1,995 x 10
## plot_id plot_type record_id month day year species_id sex
## <int> <chr> <int> <int> <int> <int> <chr> <chr>
## 1 1 Spectab exclosure 6 7 16 1977 PF M
## 2 1 Spectab exclosure 8 7 16 1977 DM M
       ## 3 1 Spectab exclosure 9 7 16 1977 DM F
## 4 1 Spectab exclosure 78 8 19 1977 PF M
## 5 1 Spectab exclosure 80 8 19 1977 DS M
## 6 1 Spectab exclosure 218 9 13 1977 PF M
## 7 1 Spectab exclosure 222 9 13 1977 DS M
## 8 1 Spectab exclosure 239 9 13 1977 DS M
## 9 1 Spectab exclosure
## 10 1 Spectab exclosure 270 10 16 1977 DM F
## # i 1,985 more rows
## # i 2 more variables: hindfoot_length <int>, weight <int>
```
#### <span id="page-4-0"></span>**4 Create my own database**

a<-**read.csv2**("data/phd\_data/20160517\_ANBE\_ant\_sampling.csv") **head**(a)

## X.Metadata....................  $## 1$ 

```
\#4 2
\# 3
## 4 # Column explanations: n = numbering each row; Collection.date = date collected the colony; site =
## 5 # Data layout and structure: Long format, Mostly everything is a factor except: lat, lon, KO_temp_worker, mean_ind_weight_mg, n--these are continuous variables,,,,,,,,,,,,,,,,,,,,
## 6 n,Collection.date,site,state,queen_satus,location,lat,lon,genus,species,rad_seq_species,colony.id,colony.id2,Alt_names,KO_temp_worker,mean_ind_weight_mg,habitat,habitat_v2,nest.location,collectors,tree_canopy
#trait data and
b<-read.csv("data/phd_data/20160609_hsp_gxp_assembled.csv")
```

```
5 SessionInfo
```
b**\$**colony.id2<-b**\$**colony *#making sure colony id is consistent*

**sessionInfo**()

```
## R version 4.3.1 (2023-06-16 ucrt)
## Platform: x86_64-w64-mingw32/x64 (64-bit)
## Running under: Windows 10 x64 (build 19045)
##
## Matrix products: default
##
##
## locale:
## [1] LC_COLLATE=English_United States.utf8
## [2] LC_CTYPE=English_United States.utf8
## [3] LC_MONETARY=English_United States.utf8
## [4] LC_NUMERIC=C
## [5] LC_TIME=English_United States.utf8
##
## time zone: America/New_York
## tzcode source: internal
##
## attached base packages:
## [1] stats graphics grDevices utils datasets methods base
##
## other attached packages:
## [1] dbplyr_2.3.3 RSQLite_2.3.1 lubridate_1.9.2 forcats_1.0.0
## [5] stringr_1.5.0 dplyr_1.1.2 purrr_1.0.2 readr_2.1.4
## [9] tidyr_1.3.0 tibble_3.2.1 ggplot2_3.4.3 tidyverse_2.0.0
##
## loaded via a namespace (and not attached):
## [1] bit_4.0.5 gtable_0.3.4 compiler_4.3.1 tidyselect_1.2.0
## [5] blob_1.2.4 scales_1.2.1 yaml_2.3.7 fastmap_1.1.1
## [9] R6_2.5.1 generics_0.1.3 knitr_1.43 munsell_0.5.0
## [13] DBI_1.1.3 pillar_1.9.0 tzdb_0.4.0 rlang_1.1.1
## [17] utf8_1.2.3 cachem_1.0.8 stringi_1.7.12 xfun_0.40
## [21] bit64_4.0.5 memoise_2.0.1 timechange_0.2.0 cli_3.6.1
## [25] withr_2.5.0 magrittr_2.0.3 digest_0.6.33 grid_4.3.1
## [29] rstudioapi_0.15.0 hms_1.1.3 lifecycle_1.0.3 vctrs_0.6.3
## [33] evaluate_0.21 glue_1.6.2 fansi_1.0.4 colorspace_2.1-0
## [37] rmarkdown_2.24 tools_4.3.1 pkgconfig_2.0.3 htmltools_0.5.6
```